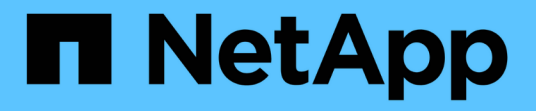

## 将数据迁移到**StorageGRID** StorageGRID 11.5

NetApp April 11, 2024

This PDF was generated from https://docs.netapp.com/zh-cn/storagegrid-115/admin/confirming-capacityof-storagegrid-system.html on April 11, 2024. Always check docs.netapp.com for the latest.

# 目录

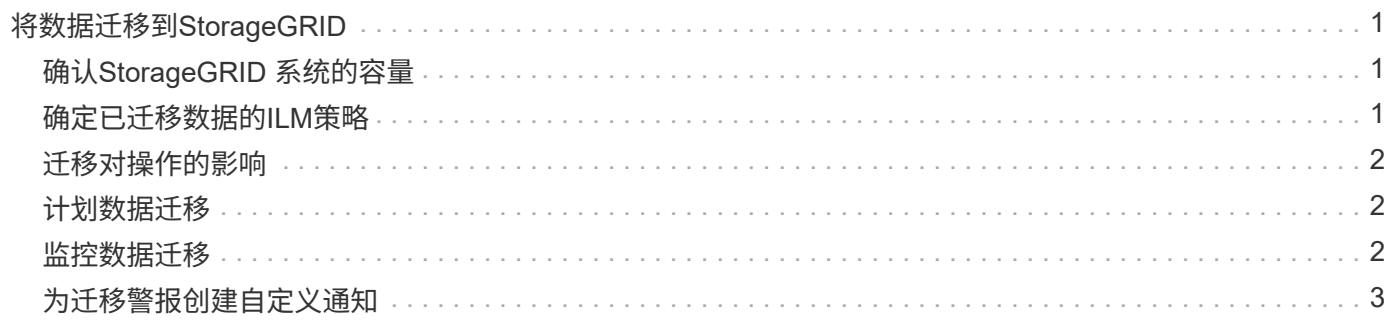

# <span id="page-2-0"></span>将数据迁移到**StorageGRID**

您可以将大量数据迁移到 StorageGRID 系统,同时使用 StorageGRID 系统执行日常操 作。

下一节将指导您了解并规划将大量数据迁移到 StorageGRID 系统。本指南不是数据迁移的通用指南,也不包括 执行迁移的详细步骤。请遵循本节中的准则和说明,确保在不影响日常操作的情况下将数据高效迁移到 StorageGRID 系统中,并确保 StorageGRID 系统能够正确处理迁移的数据。

- ["](#page-2-1)[确认](#page-2-1)[StorageGRID](#page-2-1) [系统的容量](#page-2-1)["](#page-2-1)
- ["](#page-2-2)[确定已迁移数据的](#page-2-2)[ILM](#page-2-2)[策略](#page-2-2)["](#page-2-2)
- ["](#page-3-0)[迁移对操作的影响](#page-3-0)["](#page-3-0)
- ["](#page-3-1)[计划数据迁移](#page-3-1)["](#page-3-1)
- ["](#page-3-2)[监控数据迁移](#page-3-2)["](#page-3-2)
- ["](#page-4-0)[为迁移警报创建自定义通知](#page-4-0)["](#page-4-0)

# <span id="page-2-1"></span>确认**StorageGRID** 系统的容量

在将大量数据迁移到 StorageGRID 系统之前,请确认 StorageGRID 系统具有处理预期卷 所需的磁盘容量。

如果 StorageGRID 系统包含归档节点, 并且已将迁移对象的副本保存到近线存储(例如磁带)中, 请确保归档 节点的存储具有足够的容量来容纳所迁移数据的预期卷。

在容量评估过程中,请查看计划迁移的对象的数据配置文件,并计算所需的磁盘容量。有关监控StorageGRID 系统的磁盘容量的详细信息、请参见有关监控StorageGRID 和对其进行故障排除的说明。

相关信息

["](https://docs.netapp.com/zh-cn/storagegrid-115/monitor/index.html)[监控和放大;故障排除](https://docs.netapp.com/zh-cn/storagegrid-115/monitor/index.html)["](https://docs.netapp.com/zh-cn/storagegrid-115/monitor/index.html)

["](https://docs.netapp.com/zh-cn/storagegrid-115/admin/managing-storage-nodes.html)[管理存储节点](https://docs.netapp.com/zh-cn/storagegrid-115/admin/managing-storage-nodes.html)["](https://docs.netapp.com/zh-cn/storagegrid-115/admin/managing-storage-nodes.html)

#### <span id="page-2-2"></span>确定已迁移数据的**ILM**策略

StorageGRID 系统的 ILM 策略可确定创建的副本数,副本存储到的位置以及这些副本的保 留时间。ILM 策略由一组 ILM 规则组成,这些规则介绍如何筛选对象以及如何随着时间的 推移管理对象数据。

根据迁移数据的使用方式以及迁移数据的要求,您可能需要为迁移的数据定义与日常操作所使用的 ILM 规则不 同的唯一 ILM 规则。例如,如果日常数据管理的法规要求与迁移中包含的数据的法规要求不同,则您可能需要 在不同级别的存储上为迁移的数据创建不同数量的副本。

如果可以唯一区分已迁移数据和通过日常操作保存的对象数据,则可以配置专用于已迁移数据的规则。

如果您可以使用元数据条件之一可靠地区分数据类型,则可以使用此条件定义仅适用于已迁移数据的 ILM 规 则。

在开始数据迁移之前,请确保您了解 StorageGRID 系统的 ILM 策略及其如何应用于迁移的数据,并且已对 ILM 策略进行了更改并进行了测试。

 $(\,!)$ 

如果未正确指定 ILM 策略发生原因 ,则可能会导致无法恢复的数据丢失。在激活 ILM 策略之前 ,请仔细查看对该策略所做的所有更改,以确保该策略按预期运行。

相关信息

["](https://docs.netapp.com/zh-cn/storagegrid-115/ilm/index.html)[使用](https://docs.netapp.com/zh-cn/storagegrid-115/ilm/index.html) [ILM](https://docs.netapp.com/zh-cn/storagegrid-115/ilm/index.html) [管理对象](https://docs.netapp.com/zh-cn/storagegrid-115/ilm/index.html)["](https://docs.netapp.com/zh-cn/storagegrid-115/ilm/index.html)

### <span id="page-3-0"></span>迁移对操作的影响

StorageGRID 系统旨在为对象存储和检索提供高效操作,并通过无缝创建对象数据和元数 据的冗余副本提供出色的数据保护,防止数据丢失。

但是,必须按照本章中的说明仔细管理数据迁移,以避免对日常系统操作造成影响,或者在极端情况下,在 StorageGRID 系统发生故障时使数据面临丢失风险。

迁移大量数据会给系统带来额外的负载。当 StorageGRID 系统负载过重时,它对存储和检索对象的请求响应速 度较慢。这可能会干扰日常操作不可或缺的存储和检索请求。迁移还可以发生原因 解决其他操作问题。例如, 当存储节点接近容量时,由于批量载入而产生的大量间歇性负载可以对存储节点进行发生原因 ,使其在只读和 读写之间循环,从而生成通知。

如果负载仍然繁重,则可以为 StorageGRID 系统必须执行的各种操作开发队列,以确保对象数据和元数据完全 冗余。

必须按照本文档中的准则仔细管理数据迁移,以确保 StorageGRID 系统在迁移期间安全高效地运行。迁移数据 时,请批量载入对象或持续限制载入。然后,持续监控 StorageGRID 系统,以确保不超过各种属性值。

#### <span id="page-3-1"></span>计划数据迁移

避免在核心运行时间迁移数据。将数据迁移限制为晚上,周末以及系统使用率较低的其他 时间。

如果可能,请勿在活动频繁期间计划数据迁移。但是,如果完全避免高活动期限不可行,只要您密切监控相关属 性并在其超过可接受值时采取措施,就可以安全地继续操作。

相关信息

["](#page-3-2)[监控数据迁移](#page-3-2)["](#page-3-2)

#### <span id="page-3-2"></span>监控数据迁移

必须根据需要监控和调整数据迁移、以确保在所需时间内根据ILM策略放置数据。

此表列出了在数据迁移期间必须监控的属性及其所代表的问题。

如果您使用具有速率限制的流量分类策略来限制载入,则可以结合下表所述的统计信息来监控观察到的速率,并 根据需要降低这些限制。

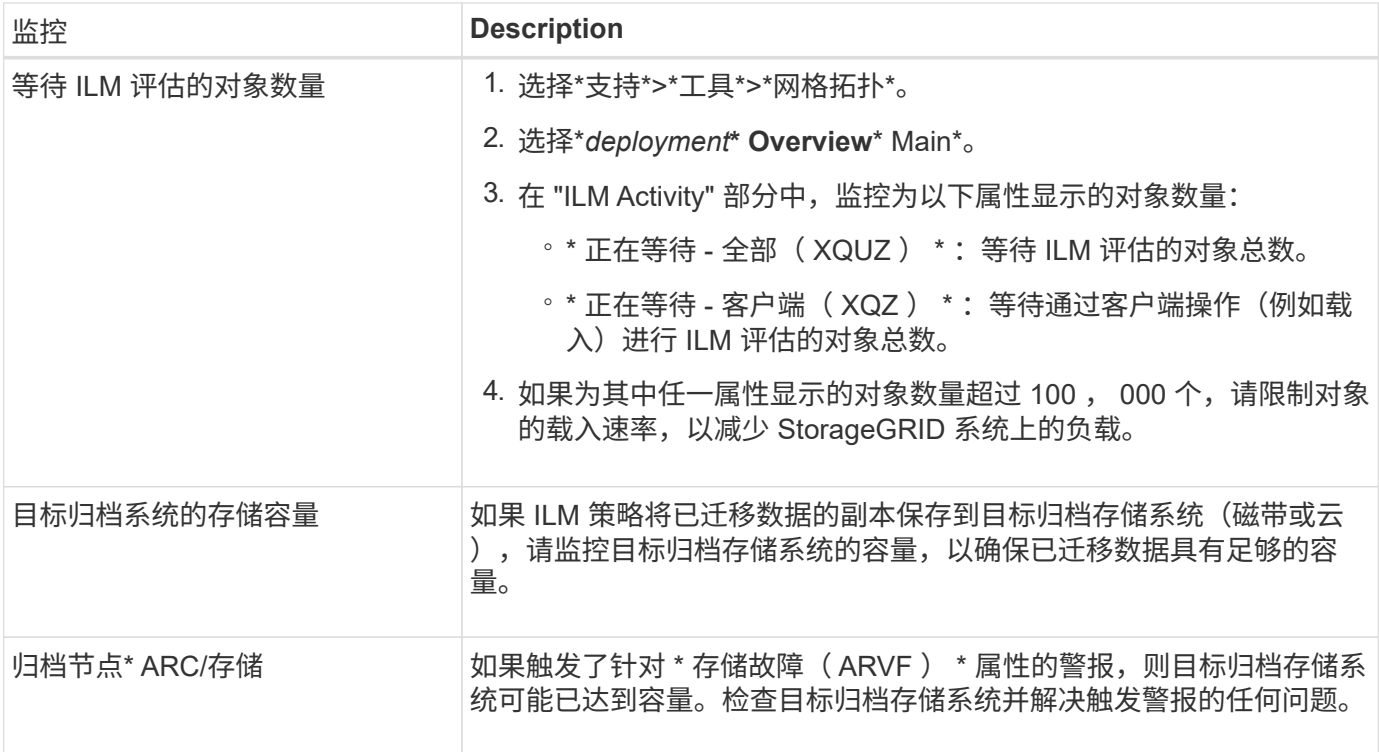

## <span id="page-4-0"></span>为迁移警报创建自定义通知

如果某些值超过建议的阈值、您可能希望StorageGRID 向负责监控迁移的系统管理员发送 警报通知或警报(传统系统)通知。

您需要的内容

- 您必须使用支持的浏览器登录到网格管理器。
- 您必须具有特定的访问权限。
- 您必须已为警报(或警报)通知配置电子邮件设置。

步骤

1. 为要在数据迁移期间监控的每个Prometheus指标或StorageGRID 属性创建自定义警报规则或全局自定义警 报。

警报将根据Prometheus指标值触发。根据属性值触发警报。有关详细信息、请参见StorageGRID 监控和故 障排除说明。

2. 数据迁移完成后、禁用自定义警报规则或全局自定义警报。

请注意、全局自定义警报会覆盖默认警报。

相关信息

["](https://docs.netapp.com/zh-cn/storagegrid-115/monitor/index.html)[监控和放大;故障排除](https://docs.netapp.com/zh-cn/storagegrid-115/monitor/index.html)["](https://docs.netapp.com/zh-cn/storagegrid-115/monitor/index.html)

#### 版权信息

版权所有 © 2024 NetApp, Inc.。保留所有权利。中国印刷。未经版权所有者事先书面许可,本文档中受版权保 护的任何部分不得以任何形式或通过任何手段(图片、电子或机械方式,包括影印、录音、录像或存储在电子检 索系统中)进行复制。

从受版权保护的 NetApp 资料派生的软件受以下许可和免责声明的约束:

本软件由 NetApp 按"原样"提供,不含任何明示或暗示担保,包括但不限于适销性以及针对特定用途的适用性的 隐含担保,特此声明不承担任何责任。在任何情况下,对于因使用本软件而以任何方式造成的任何直接性、间接 性、偶然性、特殊性、惩罚性或后果性损失(包括但不限于购买替代商品或服务;使用、数据或利润方面的损失 ;或者业务中断),无论原因如何以及基于何种责任理论,无论出于合同、严格责任或侵权行为(包括疏忽或其 他行为),NetApp 均不承担责任,即使已被告知存在上述损失的可能性。

NetApp 保留在不另行通知的情况下随时对本文档所述的任何产品进行更改的权利。除非 NetApp 以书面形式明 确同意,否则 NetApp 不承担因使用本文档所述产品而产生的任何责任或义务。使用或购买本产品不表示获得 NetApp 的任何专利权、商标权或任何其他知识产权许可。

本手册中描述的产品可能受一项或多项美国专利、外国专利或正在申请的专利的保护。

有限权利说明:政府使用、复制或公开本文档受 DFARS 252.227-7013(2014 年 2 月)和 FAR 52.227-19 (2007 年 12 月)中"技术数据权利 — 非商用"条款第 (b)(3) 条规定的限制条件的约束。

本文档中所含数据与商业产品和/或商业服务(定义见 FAR 2.101)相关,属于 NetApp, Inc. 的专有信息。根据 本协议提供的所有 NetApp 技术数据和计算机软件具有商业性质,并完全由私人出资开发。 美国政府对这些数 据的使用权具有非排他性、全球性、受限且不可撤销的许可,该许可既不可转让,也不可再许可,但仅限在与交 付数据所依据的美国政府合同有关且受合同支持的情况下使用。除本文档规定的情形外,未经 NetApp, Inc. 事先 书面批准,不得使用、披露、复制、修改、操作或显示这些数据。美国政府对国防部的授权仅限于 DFARS 的第 252.227-7015(b)(2014 年 2 月)条款中明确的权利。

商标信息

NetApp、NetApp 标识和 <http://www.netapp.com/TM> 上所列的商标是 NetApp, Inc. 的商标。其他公司和产品名 称可能是其各自所有者的商标。